**<Label Design>**

Continental Automotive Systems Corporation Model: SVI-IGRGE04 FCC ID: SY5IGRGE04 IC: 8325A-IGRGE04 CE ANATEL: HHHH-AA-FFFF S/N: SK1606003 Made in Korea

**<Label Location>**

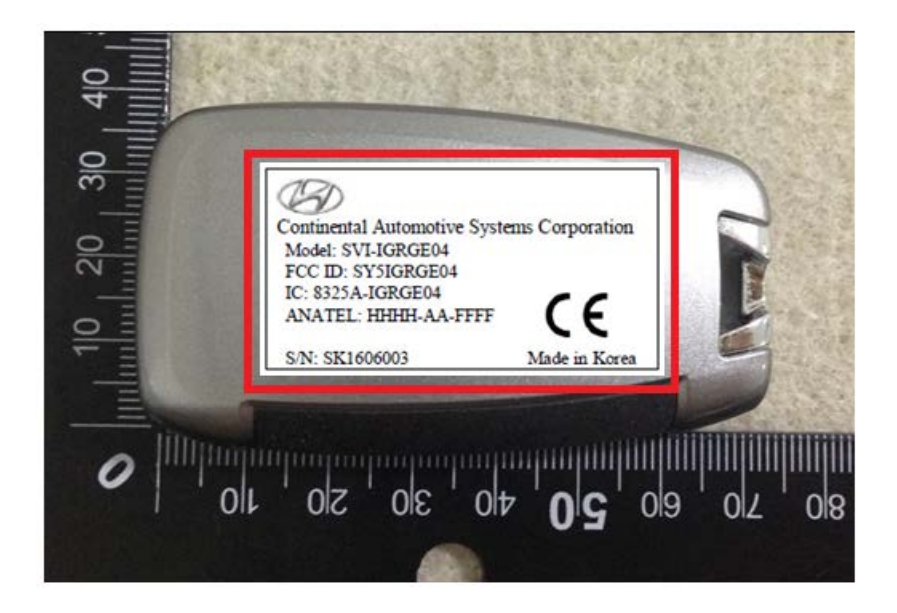